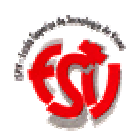

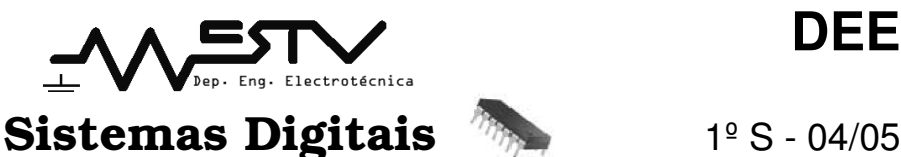

# - - Trabalho teórico-prático n.º 2 -

- Implementação de conversor BCD – 7 segmentos com lógica discreta -

### **1 Objectivos**

No final deste trabalho laboratorial, deverão compreender e comentar de forma eficiente os objectivos seguintes.

Tabelas de Verdade. Mapas de Karnaught. Conversores BCD -7 segmentos implementados a partir de lógica discreta. Display de 7 segmentos.

#### **2 Equipamento a utilizar**

CI 74160 – contador decimal síncrono (gerador de sequência) CI 7400 – 4 portas NAND de 2 entradas CI 7404 – 6 inversores CI 7411 – 3 Portas AND de 3 entradas CI 7421 – 2 portas AND de 4 entradas CI 7432 – 4 portas OR de 2 entradas display de 7 segmentos 1 fonte de alimentação com placa e leds fios condutores

**Nota:** são apenas referidos os CI, não a quantidade necessária à implementação do sistema. Essa quantidade será solicitada pelos alunos dependendo da forma como projectaram o sistema. Os alunos deverão consultar a "data sheet" do respectivo integrado antes de se apresentarem na aula. Deixa-se ao cuidado do aluno a implementação de portas lógicas equivalentes. Toda a informação está disponível em:

http://www.estv.ipv.pt/PaginasPessoais/aaferreira/homep2.html http://www.estv.ipv.pt/PaginasPessoais/egouveia/homep2.html

**3 Sistema**

## **3.1 Implementação de conversor BCD com portas lógicas elementares**

Pretende-se a execução de um conversor BCD / 7 segmentos. O resultado da conversão deve ser visível num display (figura 1). Como sabem este tipo de conversor existe no mercado sendo fácil a sua implementação (7447). Neste sistema, a ideia patente é projectar um conversor, utilizando **portas lógicas elementares**, que quando tiver nas suas entradas um dígito BCD, apresente num display ligado às suas sete saídas o valor decimal correspondente. Note que para representar os 10 dígitos decimais (0 a 9) são necessários 4 bits. Desta forma terão 16 combinações diferentes. Entende-se assim o valor de x da tabela 1.

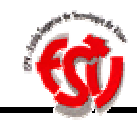

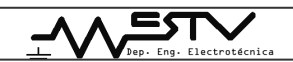

Os displays de 7 segmentos são constituídos por 7 leds rectangulares que permitem compor os 10 dígitos Estes são classificados , de acordo com a suas ligações eléctricas internas, em dois tipos – *Ânodo comum e Cátodo Comum,* conforme figura 1.

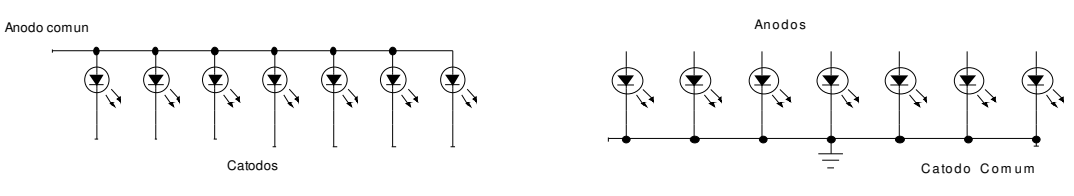

**Figura 1 – configuração dos displays**

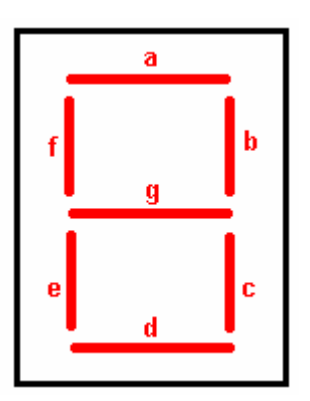

**Figura 2 – display de 7 segmentos**

O display disponível no laboratório tem tensões de funcionamento inferiores ao níveis TTL, pelo que este não poderá ser ligado directamente ás saídas dos circuitos TTL, devendo ser intercalada uma resistência.

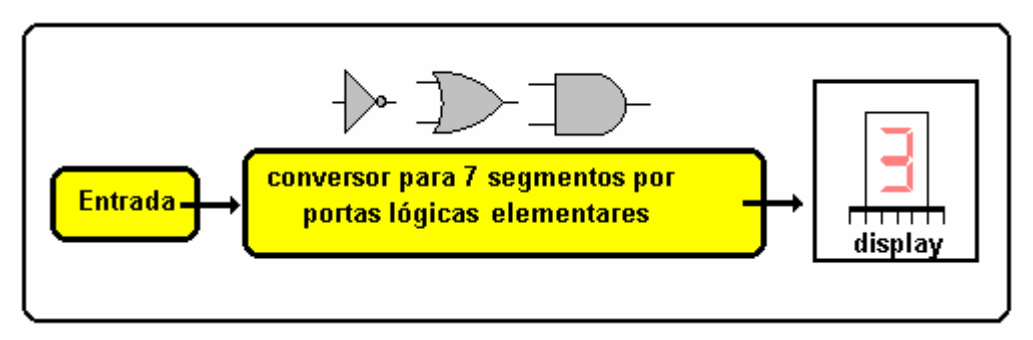

**Figura 3 – Esquema explicativo do sistema**

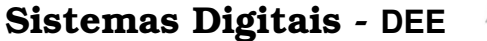

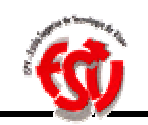

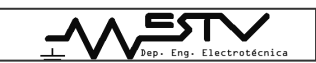

|                | A            | B            | C            | D            | a                   | b                   | $\mathsf{C}$        | d                   | e              | f            | g                   |
|----------------|--------------|--------------|--------------|--------------|---------------------|---------------------|---------------------|---------------------|----------------|--------------|---------------------|
| $\theta$       | 0            | 0            | 0            | 0            | $\theta$            | $\theta$            | 0                   | 0                   | 0              | $\theta$     | $\mathbf{1}$        |
| $\mathbf{1}$   | $\theta$     | 0            | 0            | 1            | $\mathbf{1}$        | $\theta$            | $\Omega$            | 1                   | 1              | $\mathbf{1}$ | $\mathbf{1}$        |
| $\overline{2}$ | $\theta$     | 0            | $\mathbf{1}$ | 0            | $\theta$            | $\theta$            | $\mathbf 1$         | 0                   | $\overline{0}$ | $\mathbf{1}$ | $\theta$            |
| 3              | $\theta$     | 0            | $\mathbf{1}$ | $\mathbf{1}$ | 0                   | 0                   | 0                   | 0                   | $\mathbf{1}$   | $\mathbf{1}$ | 0                   |
| 4              | $\theta$     | 1            | 0            | 0            | $\mathbf{1}$        | 0                   | 0                   | 1                   | 1              | 0            | 0                   |
| 5              | 0            | 1            | 0            | 1            | 0                   | $\mathbf 1$         | 0                   | 0                   | 1              | 0            | 0                   |
| 6              | 0            | 1            | $\mathbf{1}$ | 0            | $\mathbf{1}$        | $\mathbf 1$         | 0                   | 0                   | 0              | 0            | 0                   |
| 7              | $\theta$     | 1            | 1            | $\mathbf{1}$ | 0                   | $\theta$            | $\Omega$            | 1                   | 1              | $\mathbf{1}$ | $\mathbf{1}$        |
| 8              | $\mathbf{1}$ | 0            | 0            | 0            | 0                   | $\theta$            | 0                   | 0                   | 0              | 0            | $\theta$            |
| 9              | 1            | 0            | 0            | $\mathbf{1}$ | 0                   | $\theta$            | 0                   | $\mathbf{1}$        | $\mathbf{1}$   | 0            | 0                   |
| 10             | $\mathbf{1}$ | 0            | 1            | $\theta$     | $\pmb{\chi}$        | X                   | $\pmb{\chi}$        | X                   | X              | X            | X                   |
| 11             | 1            | 0            | 1            | $\mathbf{1}$ | $\boldsymbol{\chi}$ | X                   | X                   | X                   | X              | X            | X                   |
| 12             | 1            | 1            | 0            | 0            | $\mathbf x$         | X                   | X                   | X                   | X              | X            | $\mathbf x$         |
| 13             | $\mathbf{1}$ | 1            | 0            | 1            | $\mathbf{x}$        | $\mathbf x$         | $\boldsymbol{\chi}$ | $\mathbf x$         | $\mathbf x$    | $\mathbf{x}$ | X                   |
| 14             | $\mathbf{1}$ | 1            | 1            | 0            | $\boldsymbol{\chi}$ | $\boldsymbol{\chi}$ | $\boldsymbol{\chi}$ | $\boldsymbol{\chi}$ | X              | X            | $\boldsymbol{\chi}$ |
| 15             | $\mathbf{1}$ | $\mathbf{1}$ | $\mathbf{1}$ | $\mathbf{1}$ | X                   | X                   | X                   | X                   | X              | X            | X                   |

**Tabela 1 – TV para implementação do BCD**

Para levar a efeito o pretendido deverão elaborar:

a) o diagrama de blocos do sistema

Para o display de **ânodo comum:**

b) Elaborar os Mapas de Karnaught e obter a Forma Mínima Soma de Produtos (FMSP);

Para o display de **cátodo comum:**

c) Elaborar os Mapas de Karnaught e obter a Forma Mínima Soma de Produtos (FMSP);

d) Implementar sob a forma de diagrama lógico a forma mínima que lhe parecer mais simples (b ou c?).

e) Simular no SW disponível em laboratório.

#### **3.2 Colocação de um contador no sistema concebido em 3.1**

Associe ao sistema anterior o módulo contador 74161 (gerador de sequência), de 4 bits e coloque o sistema a realizar sequência automática de números de 0 a 9 repetidamente amostrada no display (figura 1). O sistema da figura 2 constitui um sistema sequencial. É apenas indicado o esquema de ligações já que o seu estudo será realizado no decorrer do semestre lectivo.

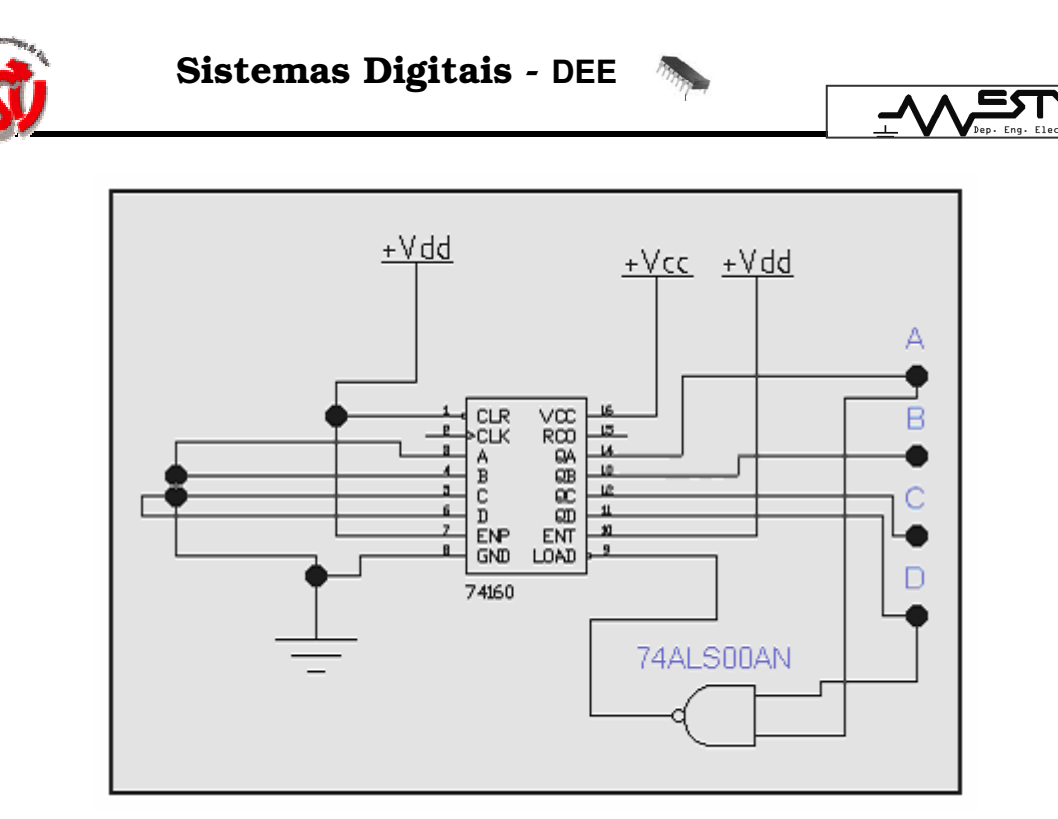

**Figura 4 – Implementação do contador binário de 4 bits 74160**

A figura 4, não dispensa a consulta do "data-book"

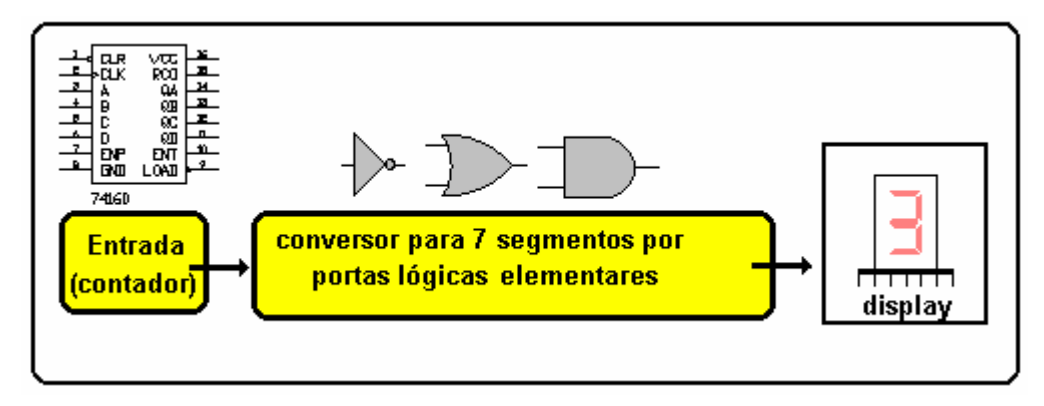

**Figura 5 – Esquema explicativo do sistema**